# The Great Escape

#### On Prem to the Cloud with Postgres

With Morgan Howes

# PROCORE®

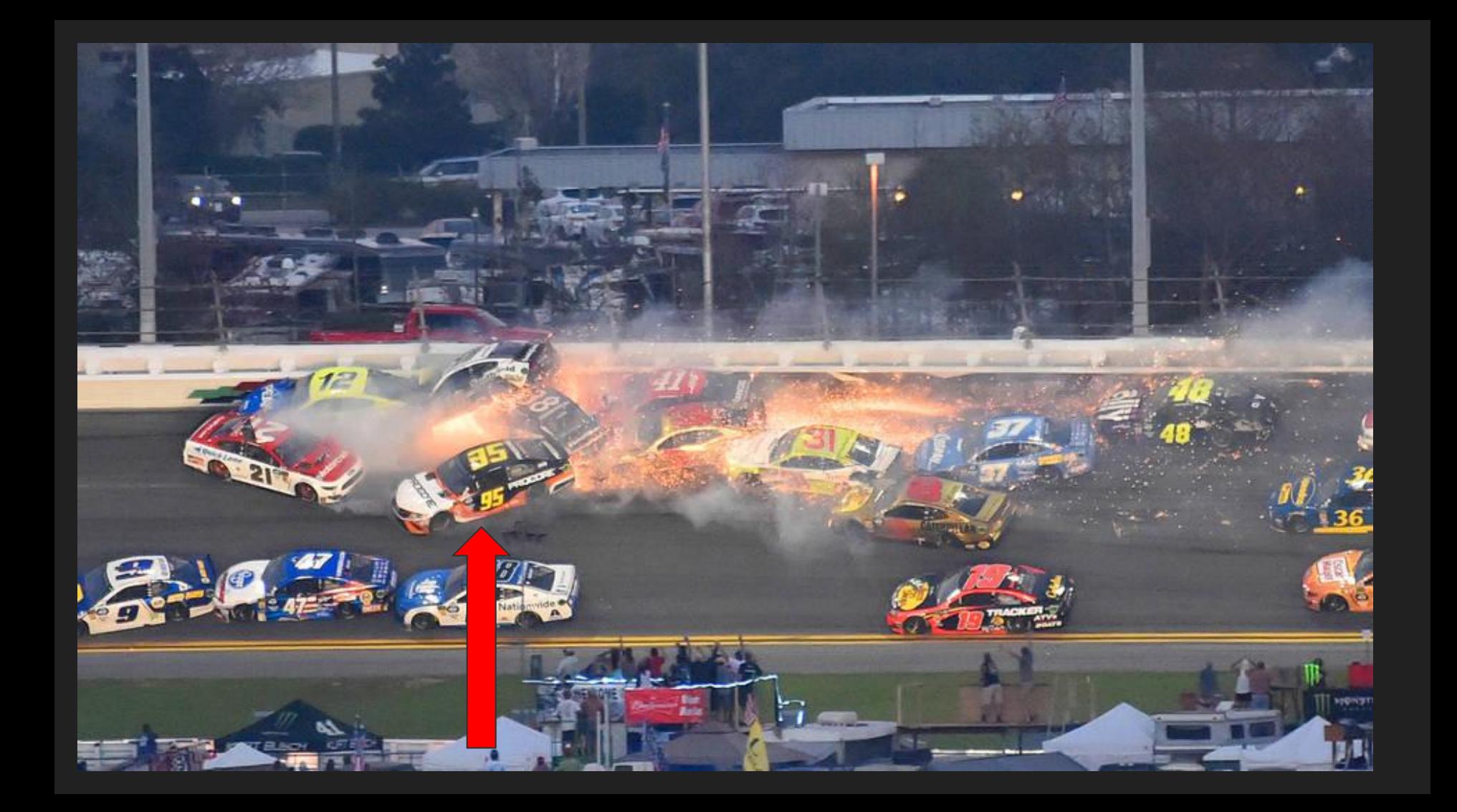

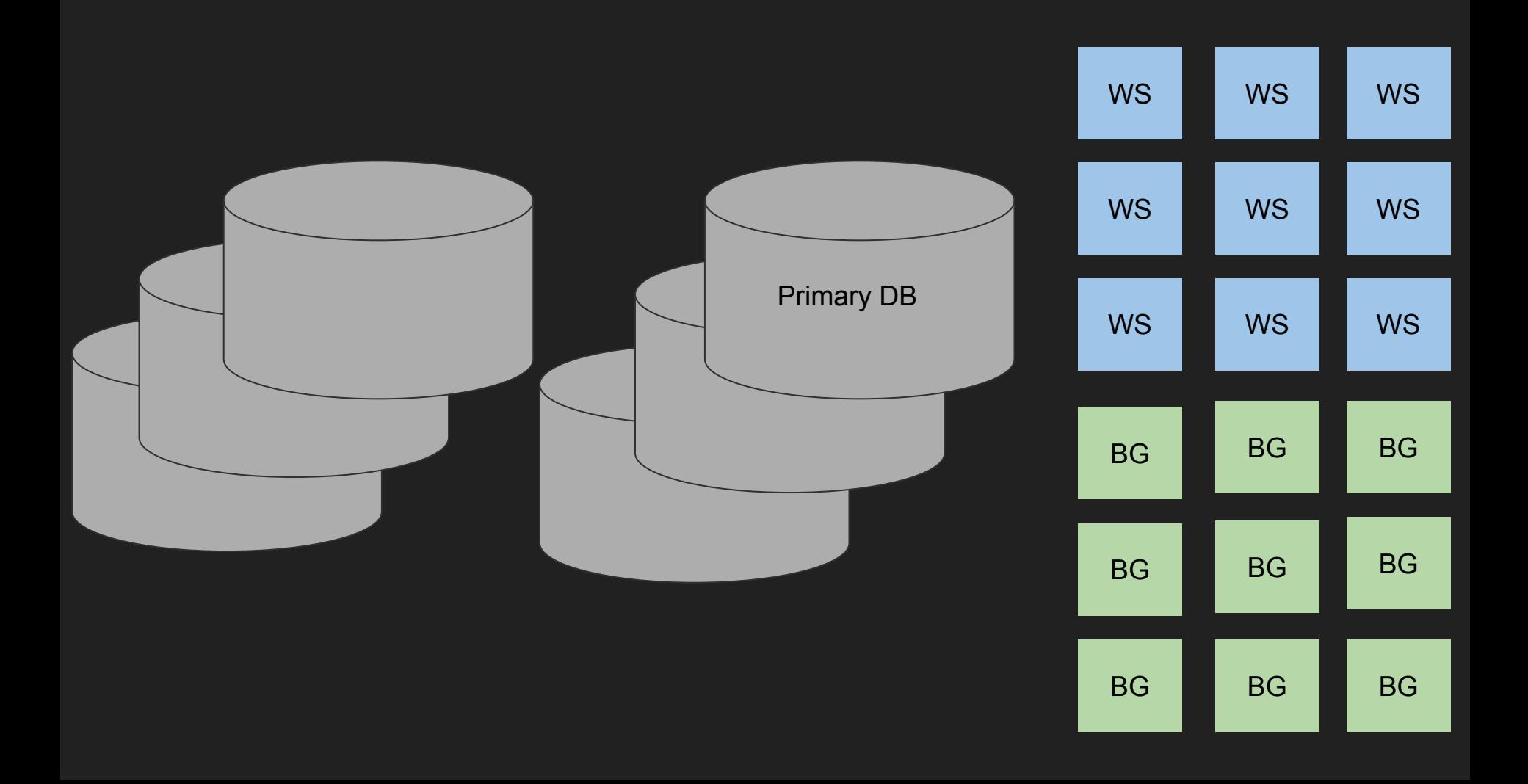

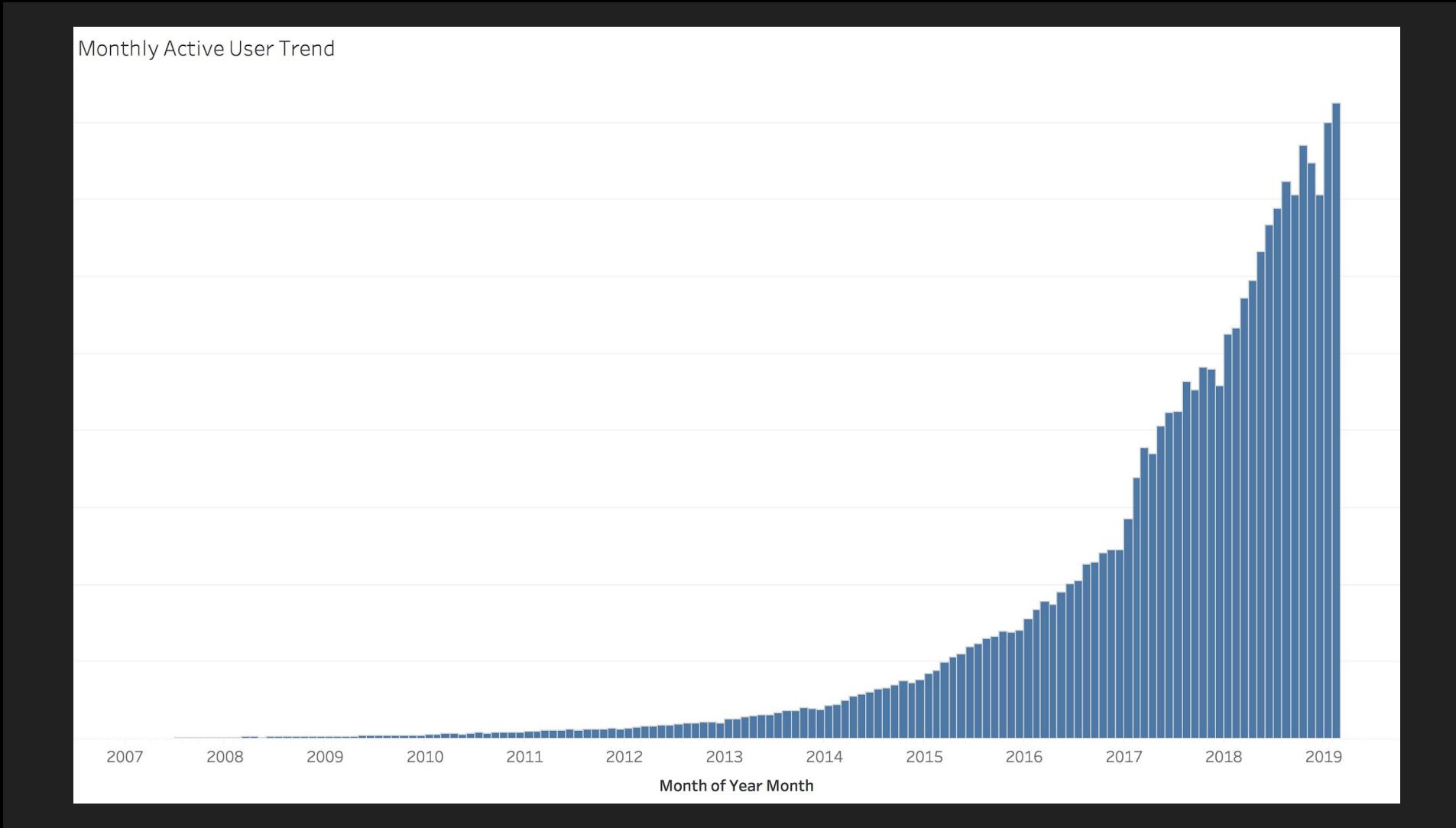

# Server Specs

- 36 CPUs (Physical)
	- Up to 72 with hyperthreading
- 22 SSDs in a RAID10
- 30 TB of Storage
- 1.5 TB of Ram
- 14 TB of Data

## So Why Move?

# Where to go?

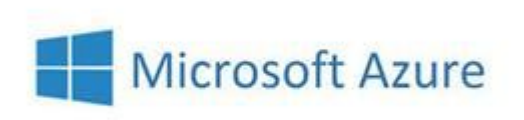

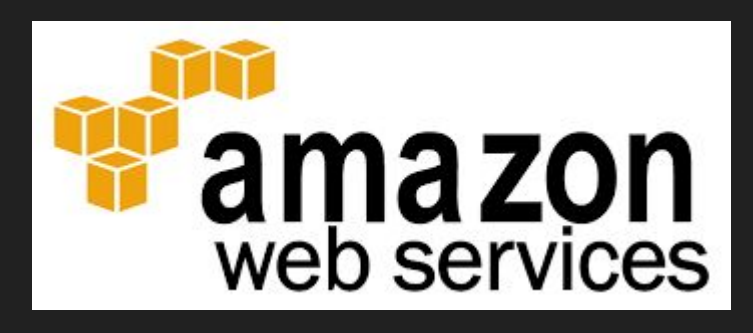

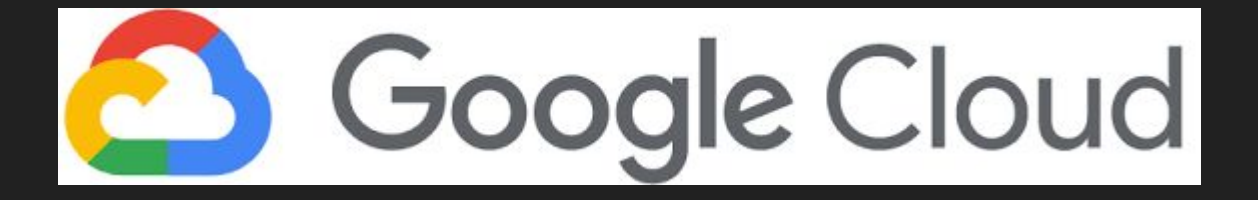

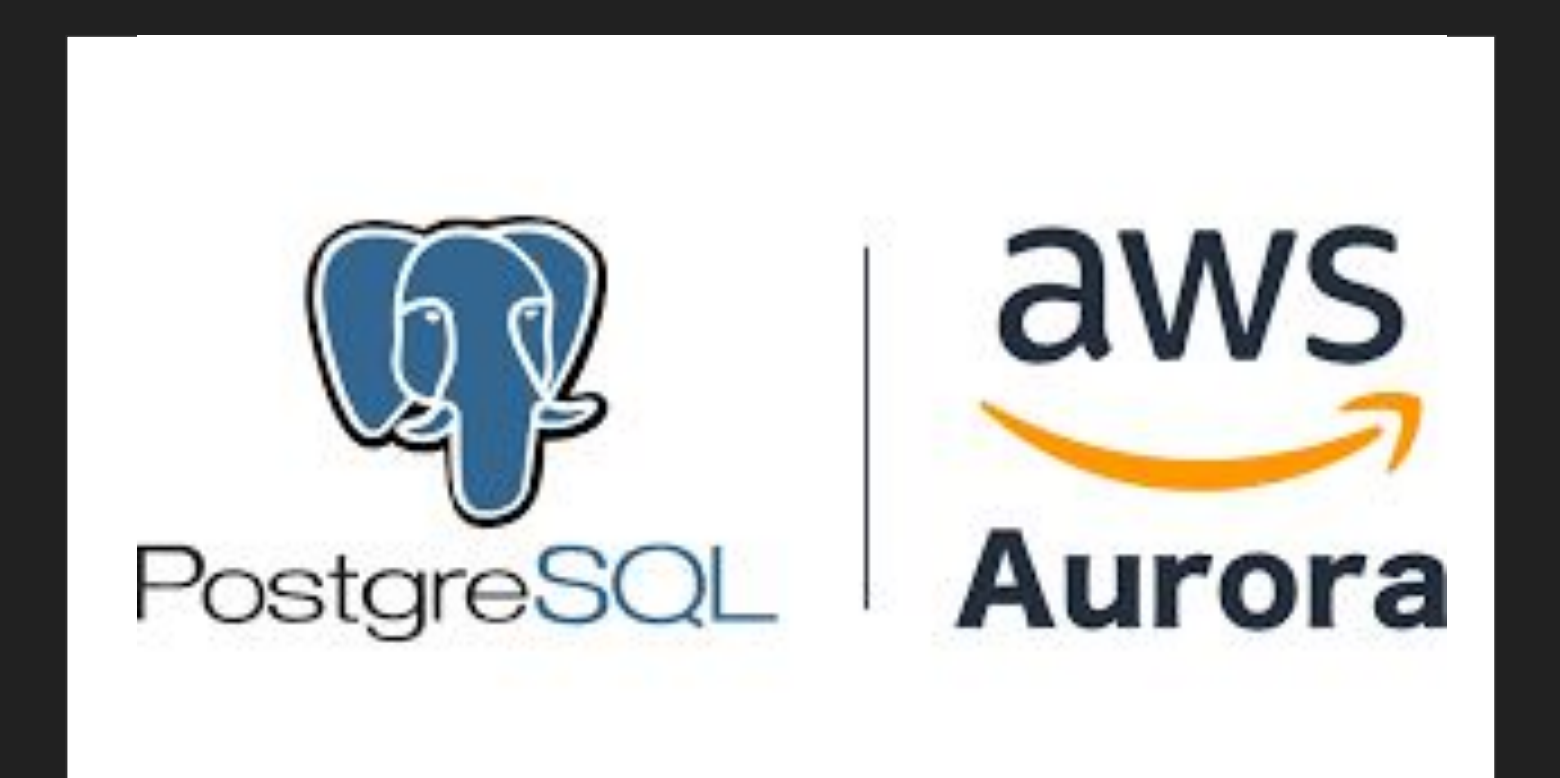

# Transfer Options

- <del>Dump and Restore</del>-
- Binary Streaming
- pg-logical
- AWS DMS-
- Slony
- Bucardo

Would take two weeks Incompatible Data Format No WAL in Aurora/RDS Struggled at our scale Needs extension

#### Bucardo Fundamentals

https://bucardo.org/Bucardo/

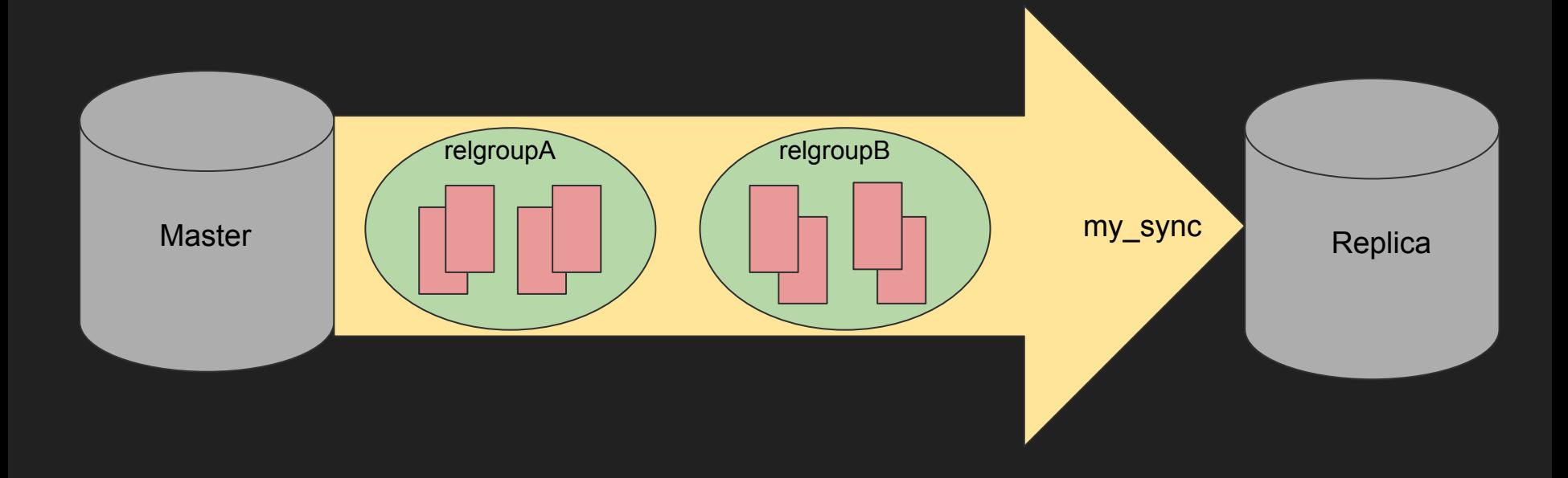

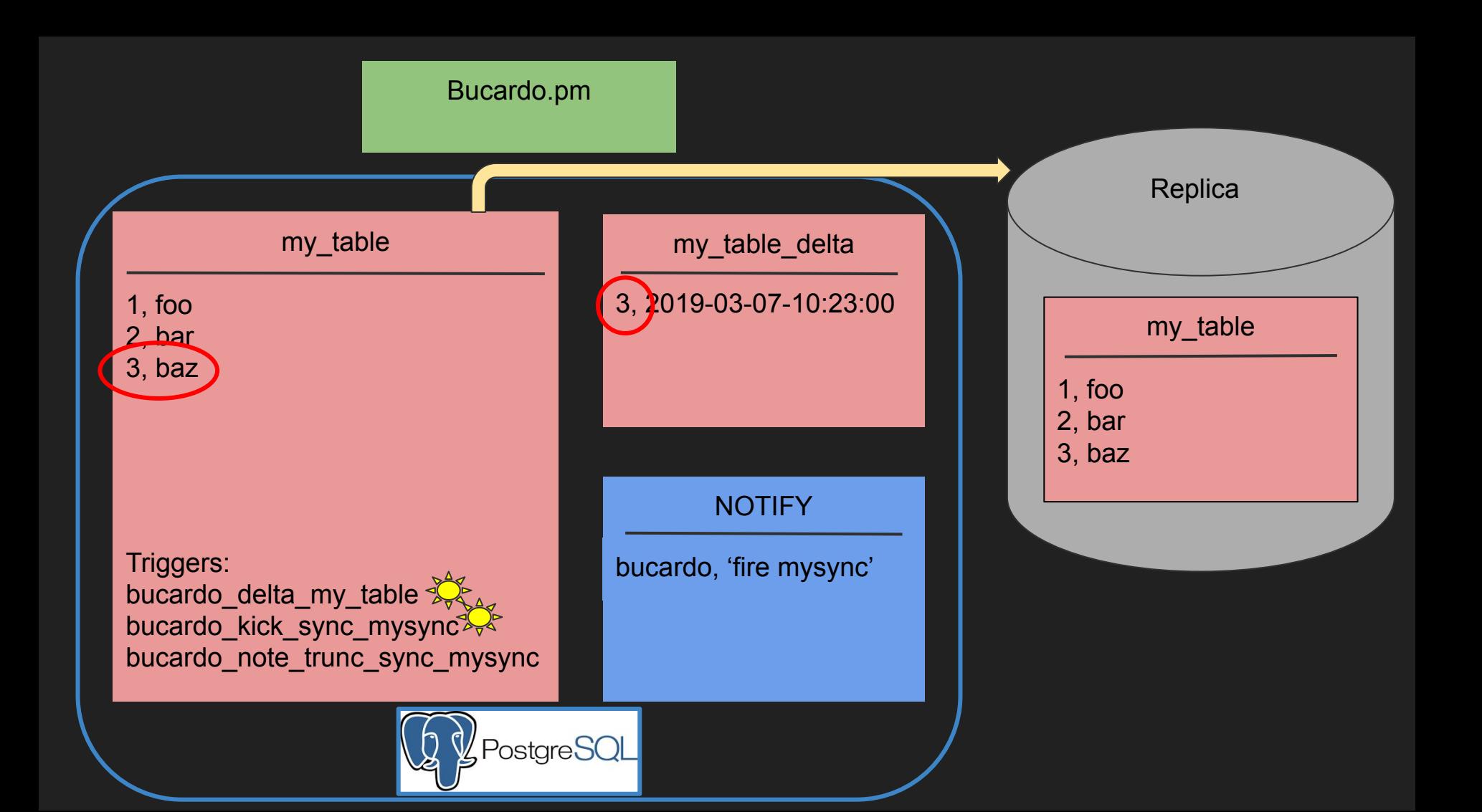

# To Recap

- Move 14 TB
- Track All Changes
- Replicate All Changes
- Freeze Schema
- Reversible
- FAST!
- **Incognito**

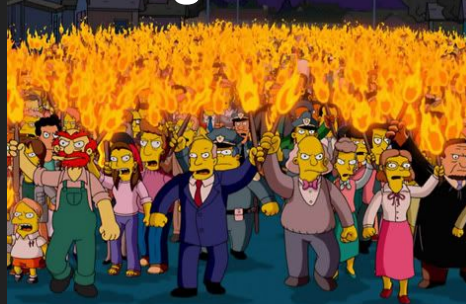

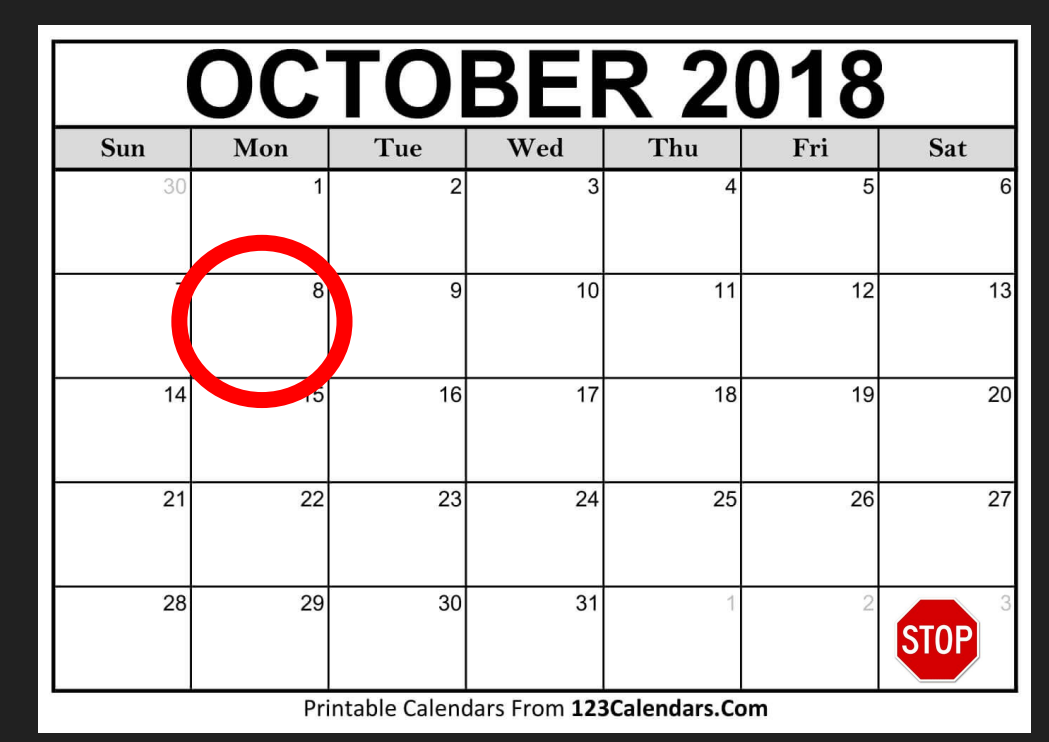

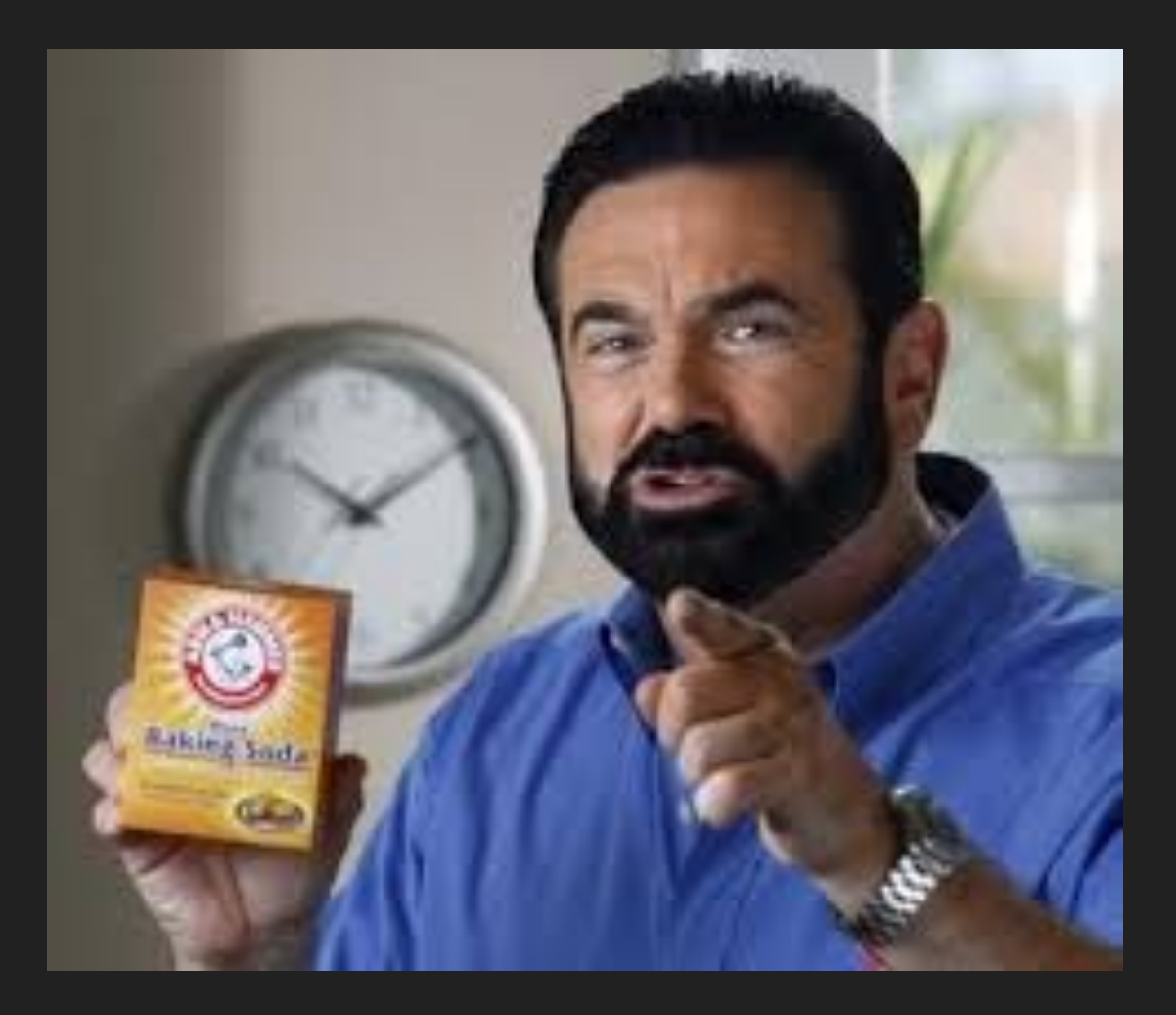

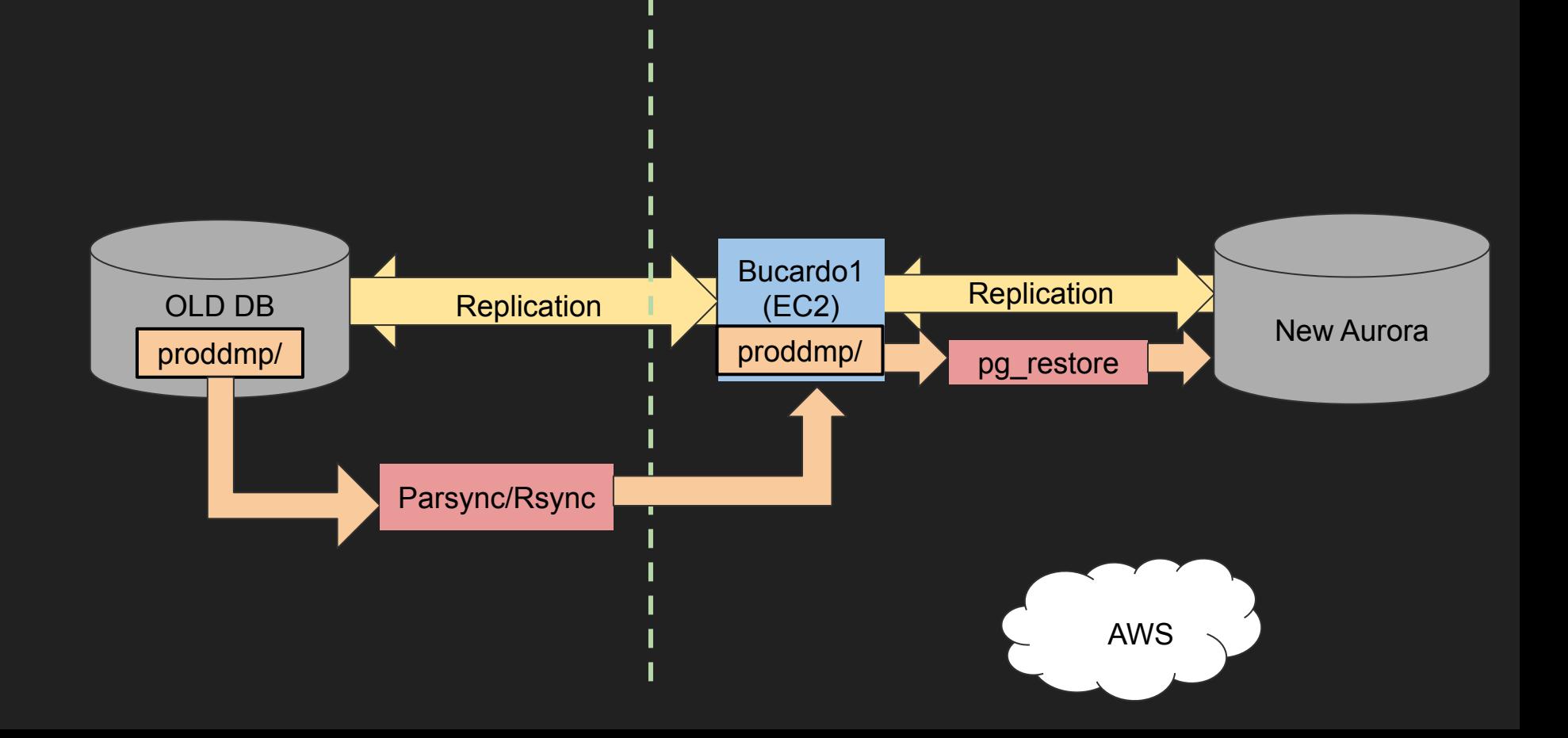

#### pg\_dump/restore

- --format=directory
- --section=
	- bigint migration
	- pre-data
	- data
	- post-data
- $\bullet$  -z  $3$
- -j 18

# **Forking Bucardo**

CREATE OR REPLACE FUNCTION public.rds session replication role(role text) RETURNS text LANGUAGE plpgsql SECURITY DEFINER AS \$function\$ DECLARE curr val text  $:=$  'unset'; BEGIN EXECUTE 'SET session replication role = ' || quote literal(role); EXECUTE 'SHOW session\_replication\_role' INTO curr\_val; RETURN curr\_val; END \$function\$; revoke all on function rds session replication role(text) from public; grant execute on function rds session replication role(text) to procore db;

#### Line 3183=

\$dbh->do(q{DO LANGUAGE plpgsql \$\$DECLARE somevar VARCHAR; BEGIN SELECT p.proname INTO somevar FROM pg\_catalog.pg\_proc p WHERE p.proname = 'rds\_session\_replication\_role' LIMIT 1; IF NOT FOUND THEN SET session\_replication\_role = 'replica'; ELSE PERFORM compose session replication role('replica'); END IF; END\$;});

#### https://github.com/aks/bucardo.git  $\sim$  line 7195

```
or
($scol->{ftype} eq 'integer' and $fcol->{ftype} eq 'bigint')
or
($scol->{ftype} eq 'bigint' and $fcol->{ftype} eq 'integer' and $ENV{BUCARDO_BIGINT_TO_INT_OK})
or
($scol->{ftype} = \sim /^timestamp/ and $fcol->{ftype} = \sim /^timestamp/)
```
### Final Tests

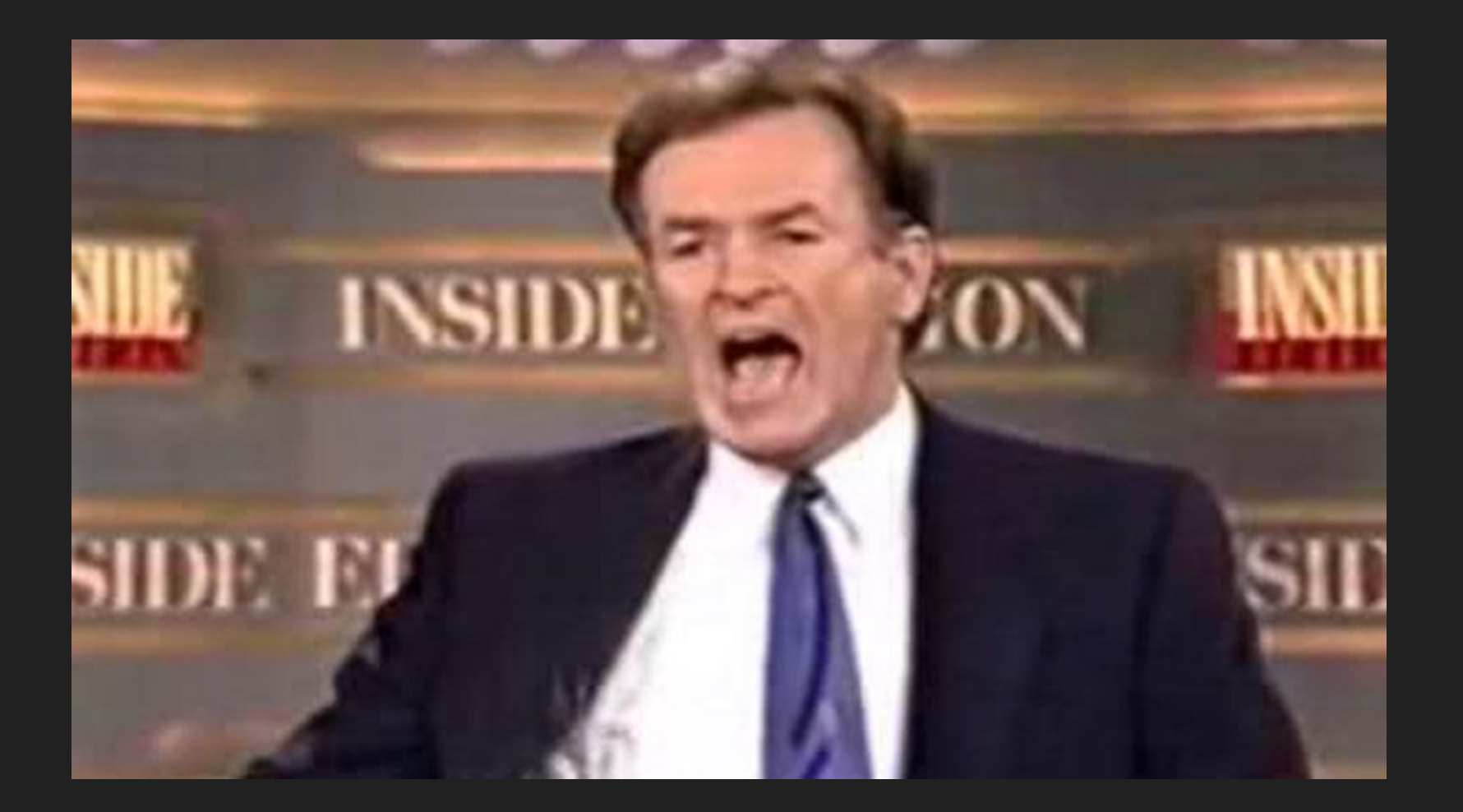

### Go Time!

# integer[]

```
or($scol->{ftype} eq 'integer' and $fcol->{ftype} eq 'bigint')
or
($scol->{ftype} eq 'integer[]' and $fcol->{ftype} eq 'bigint[]')
or
( $ENV{BUCARDO BIGINT_TO_INT_OK}
  and
    ($scol->{ftype} eq 'bigint' and $fcol->{ftype} eq 'integer')
    or($scol->{ftype} eq 'bigint[]' and $fcol->{ftype} eq 'integer[]')
or
```
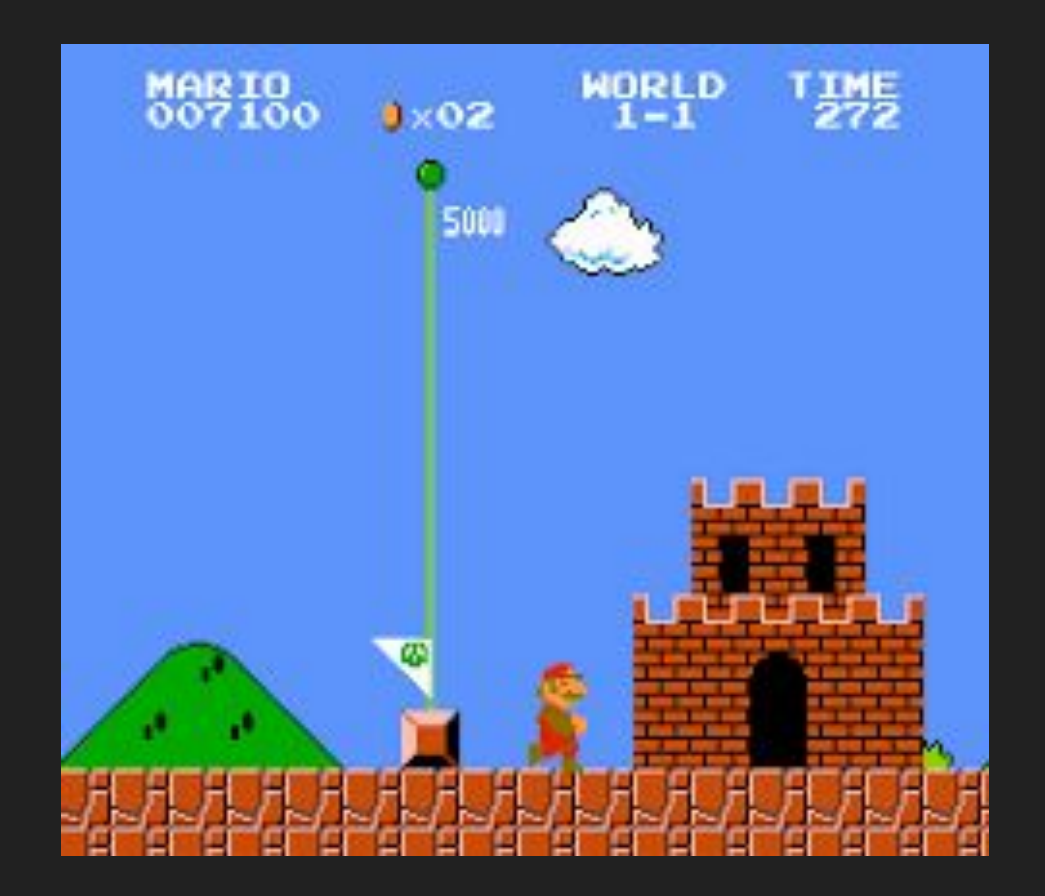

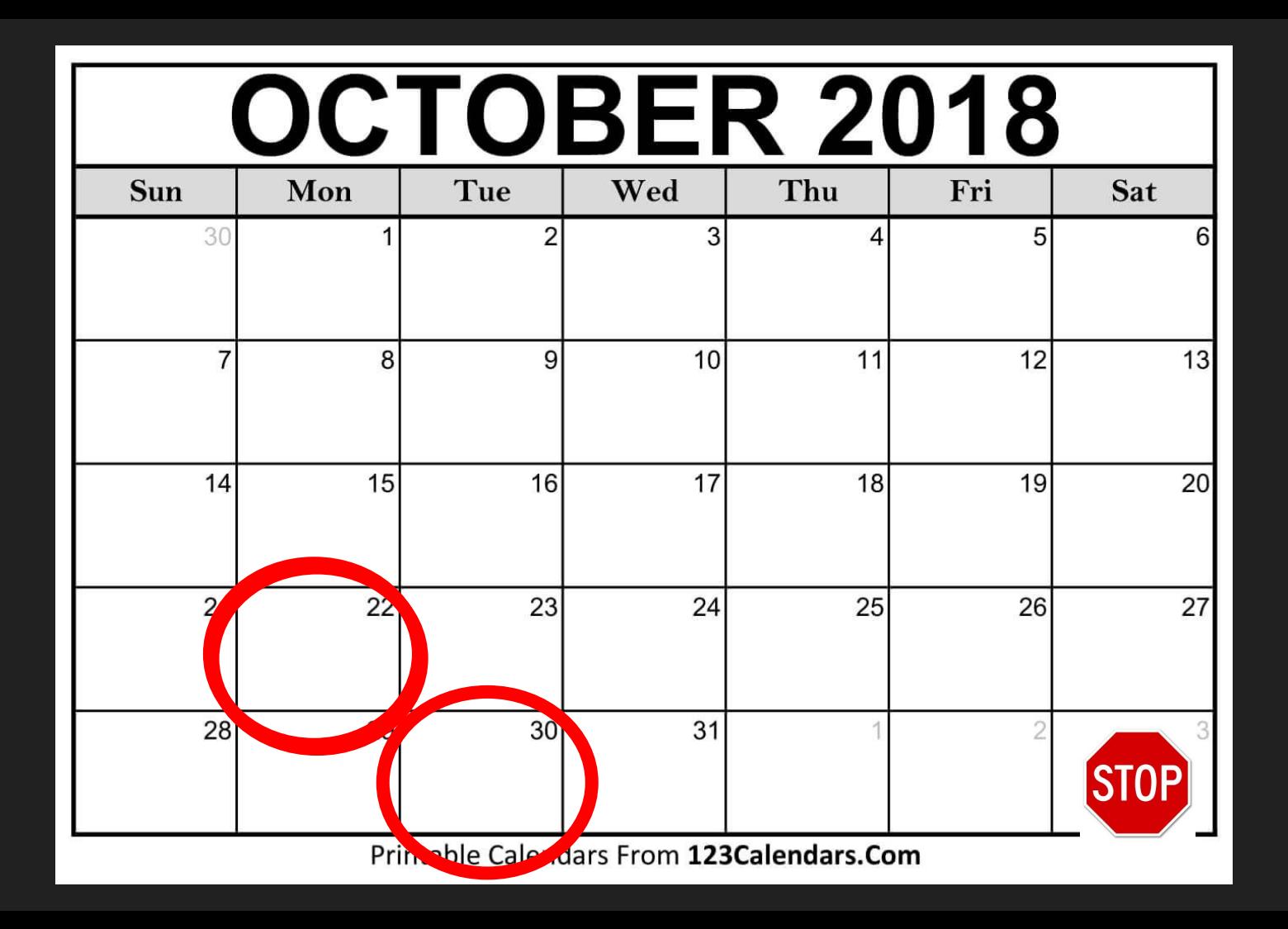

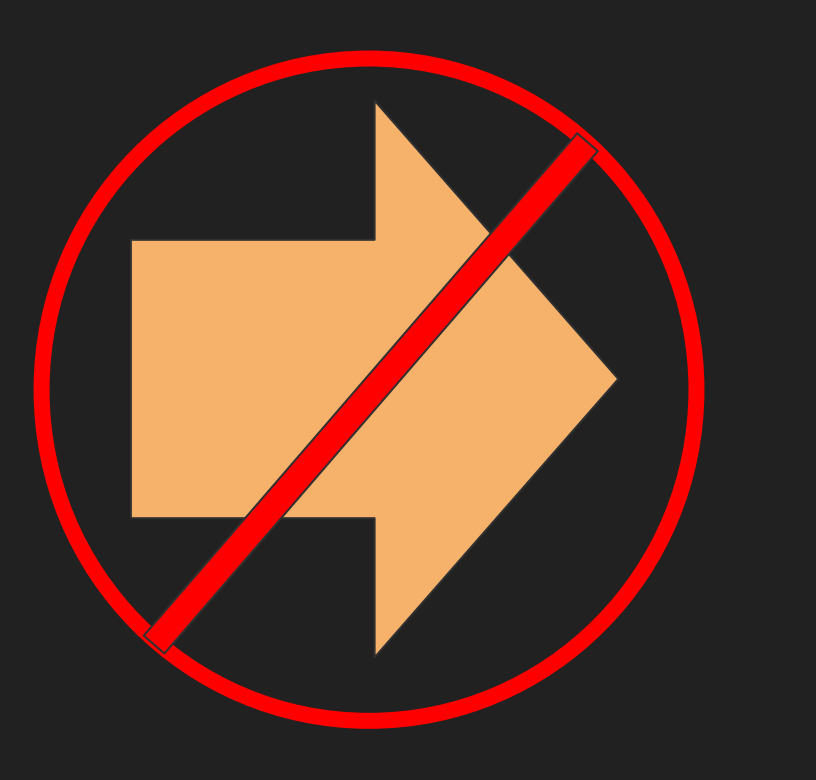

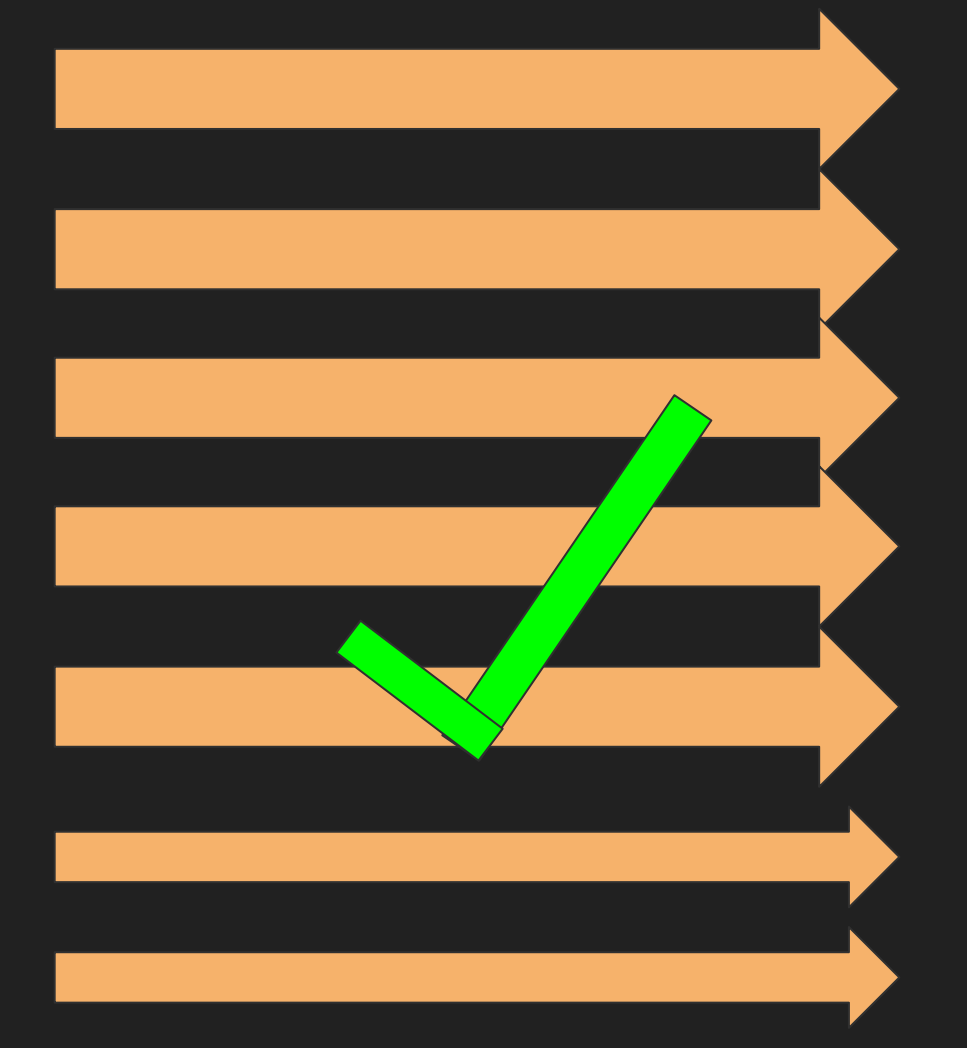

### **Autokick**

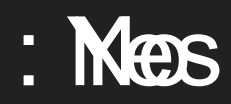

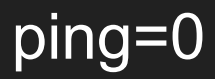

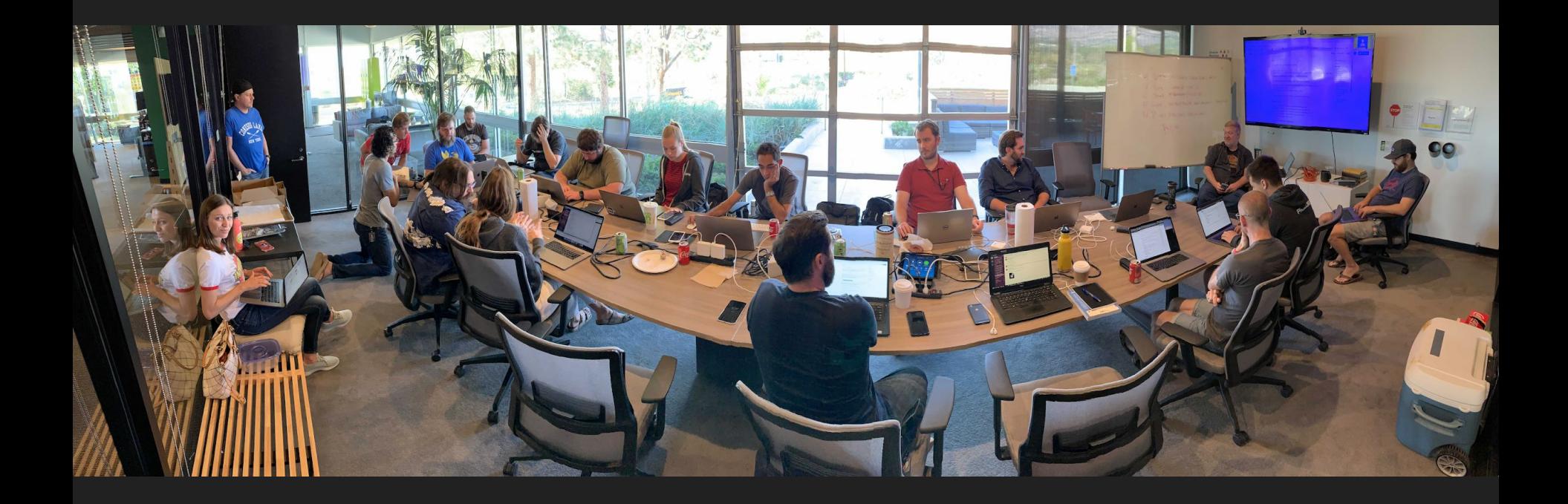

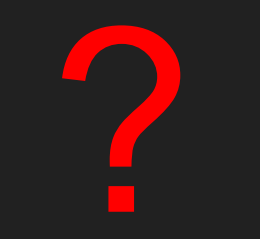

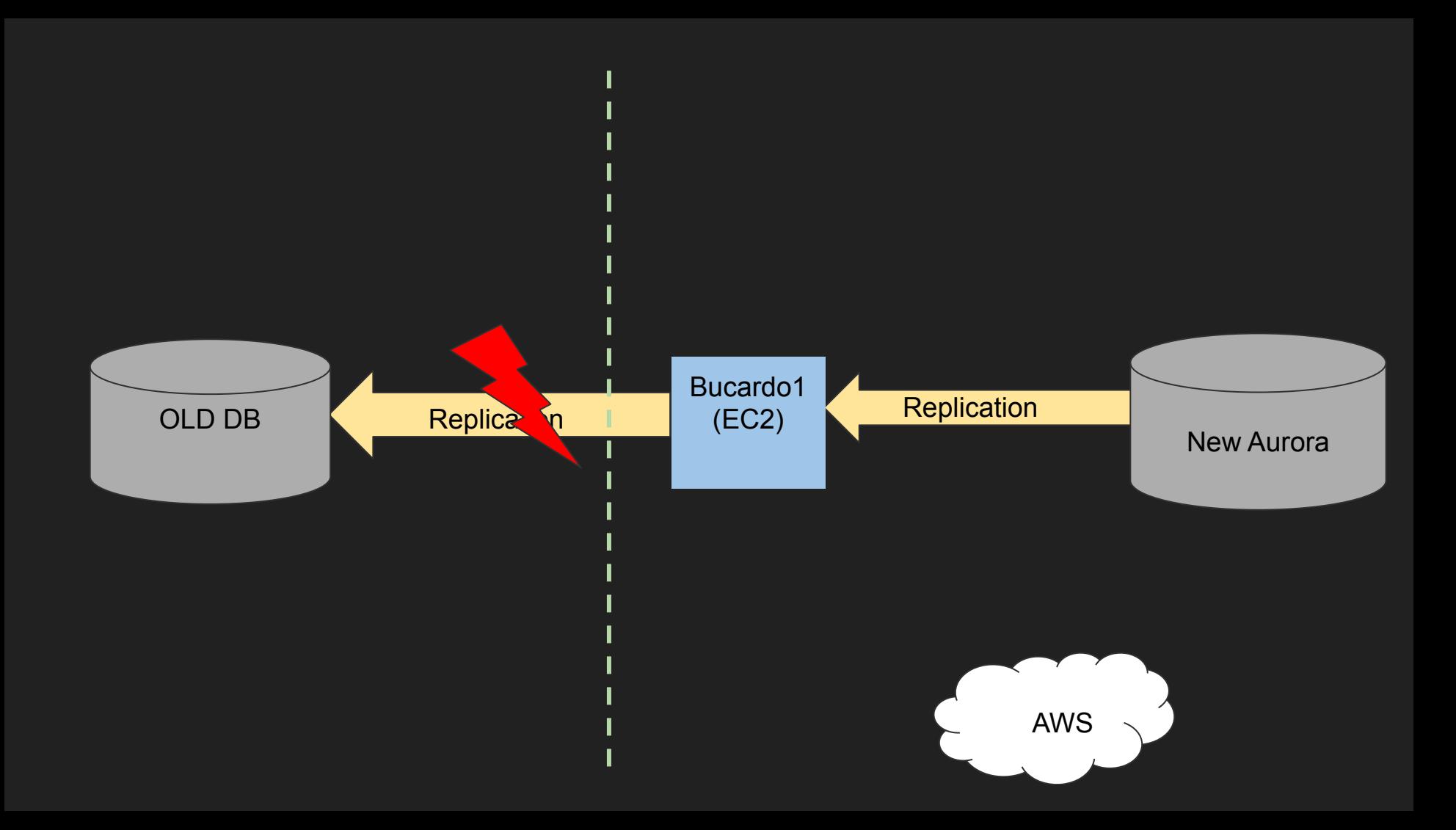

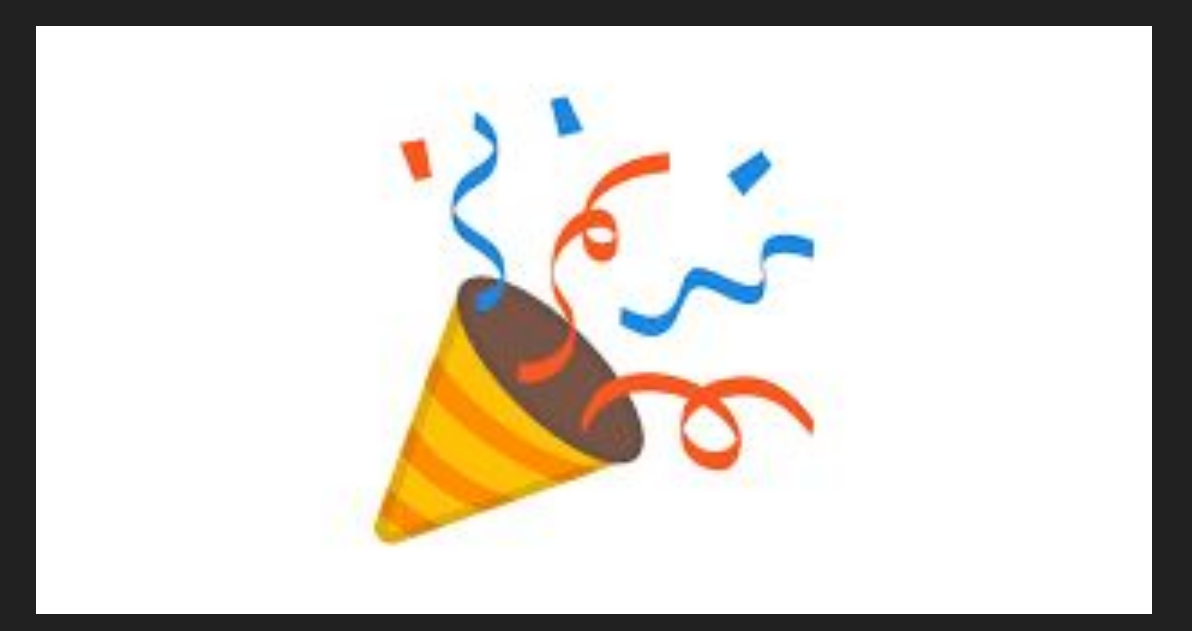

#### How Has it Been?

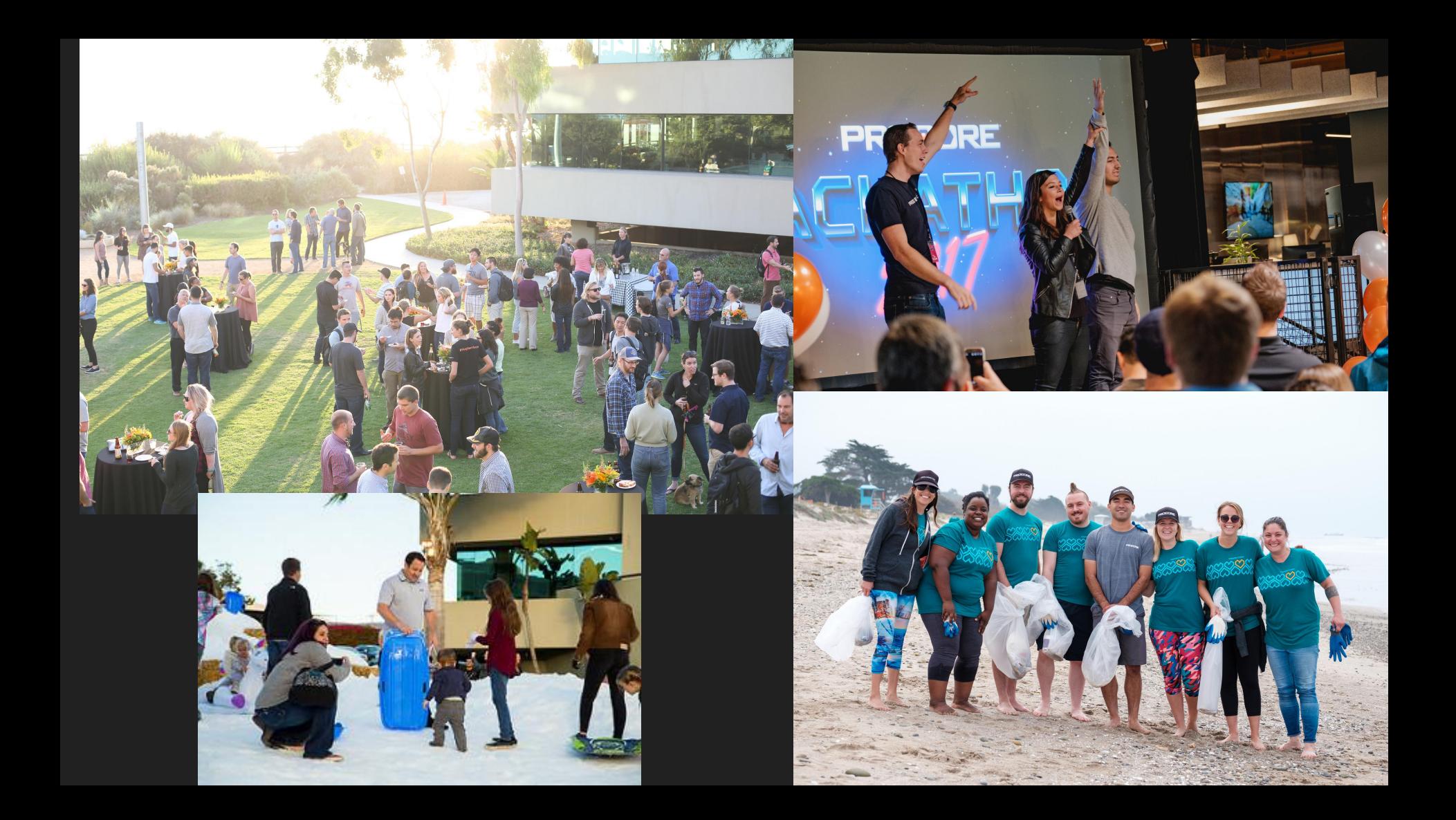

### Questions?

#### morgan.howes@procore.com

https://www.procore.com/jobs